# Présentation de la plate-forme .NET

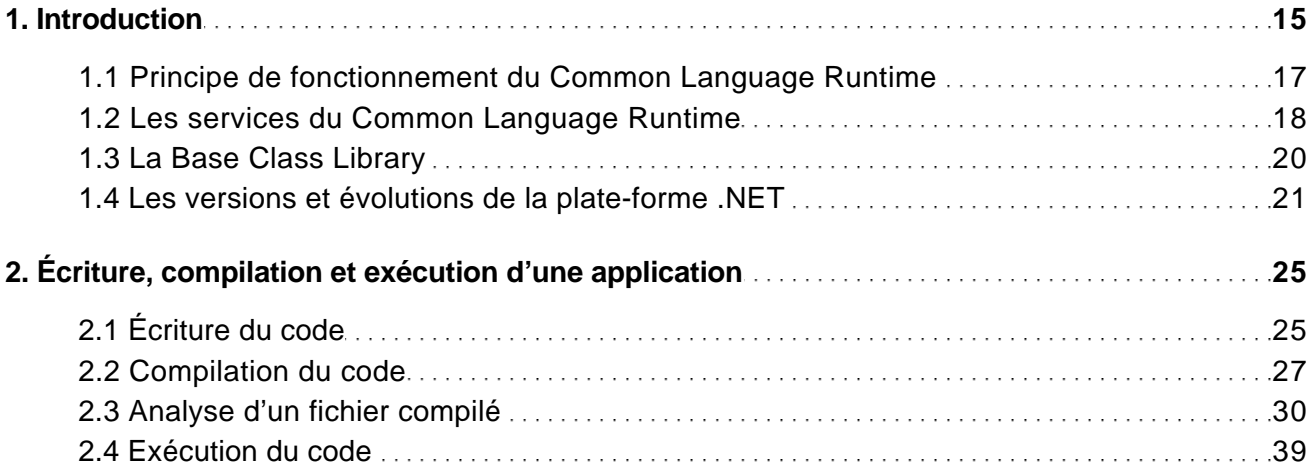

#### Présentation de Visual Studio

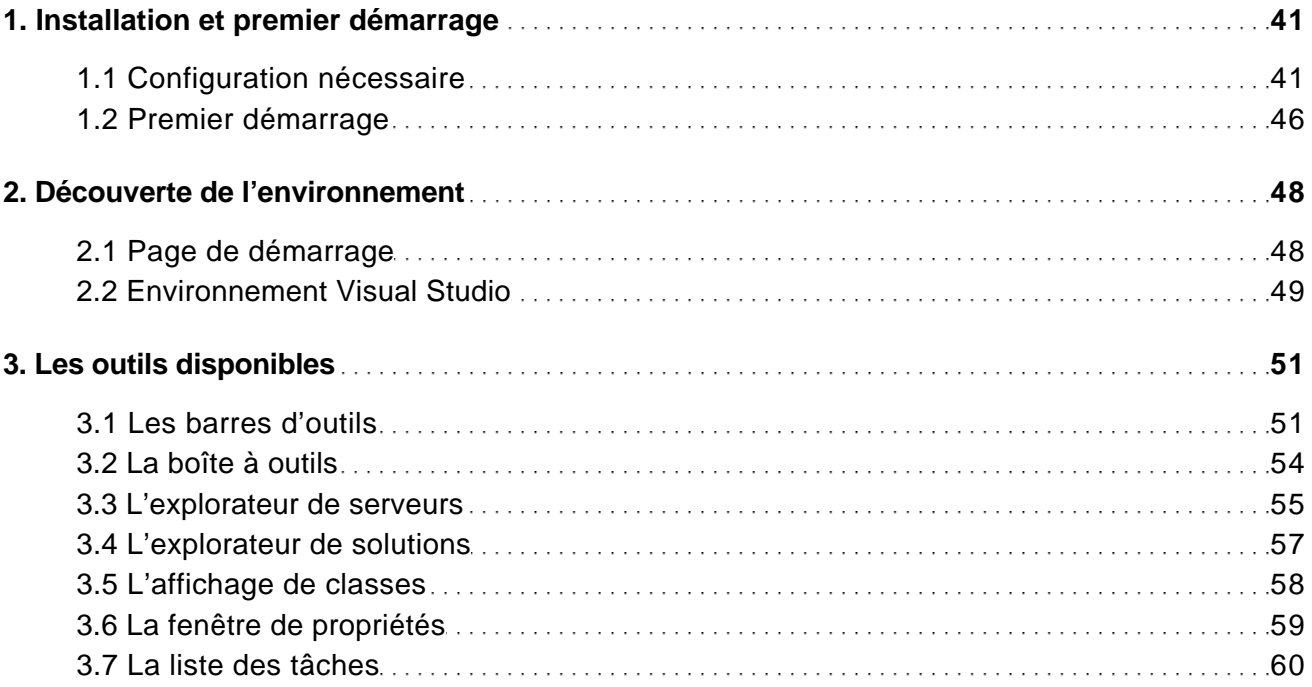

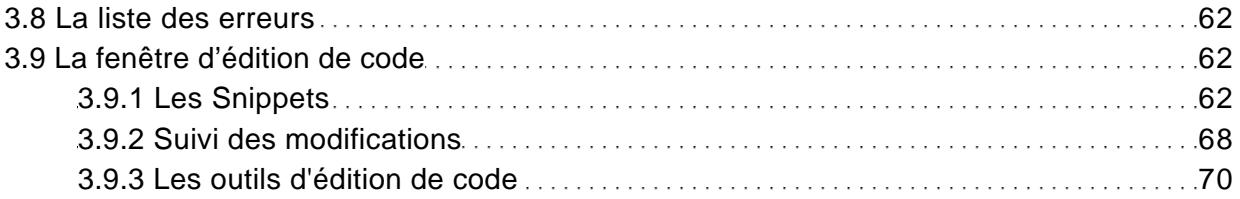

# Organisation d'une application

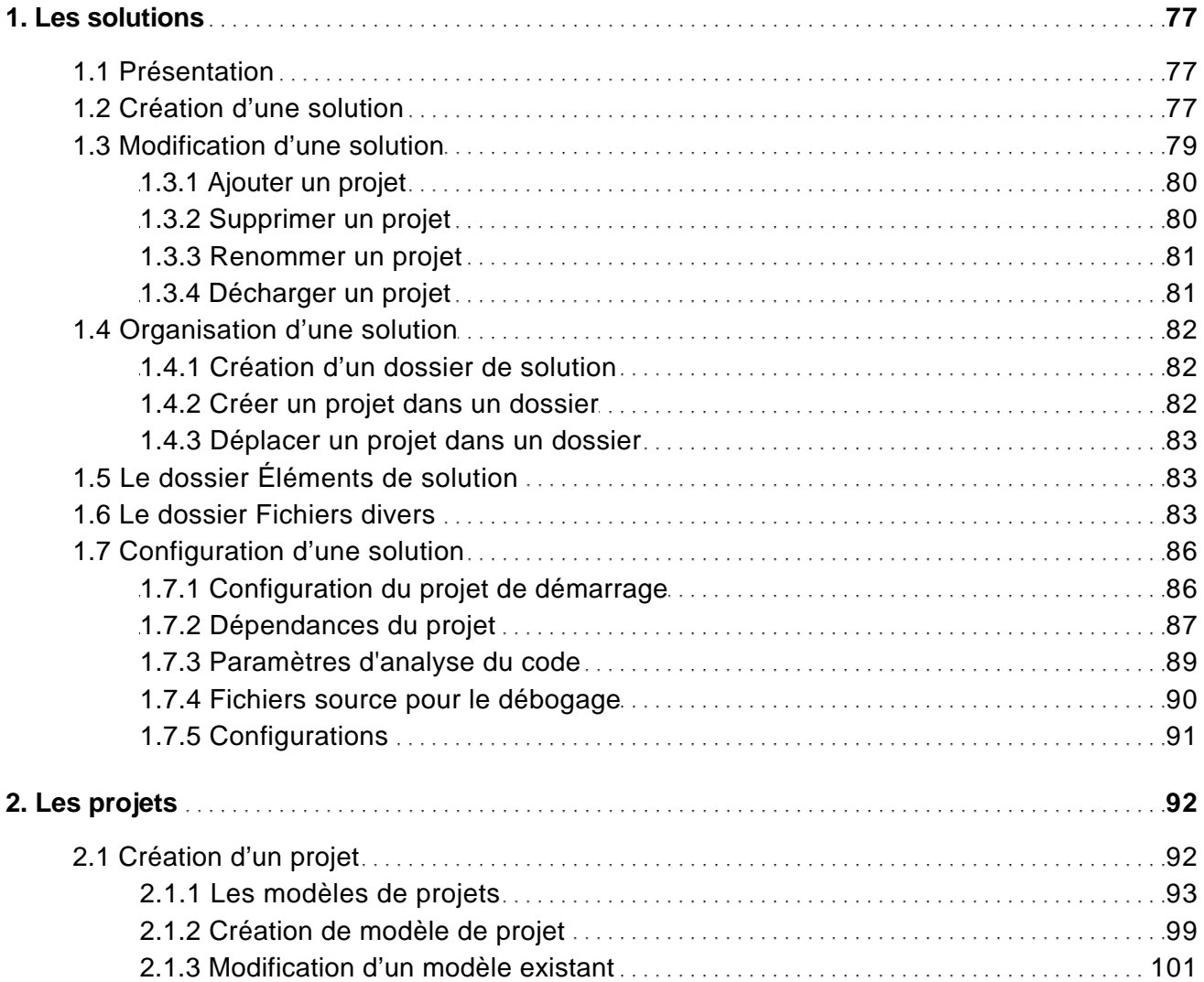

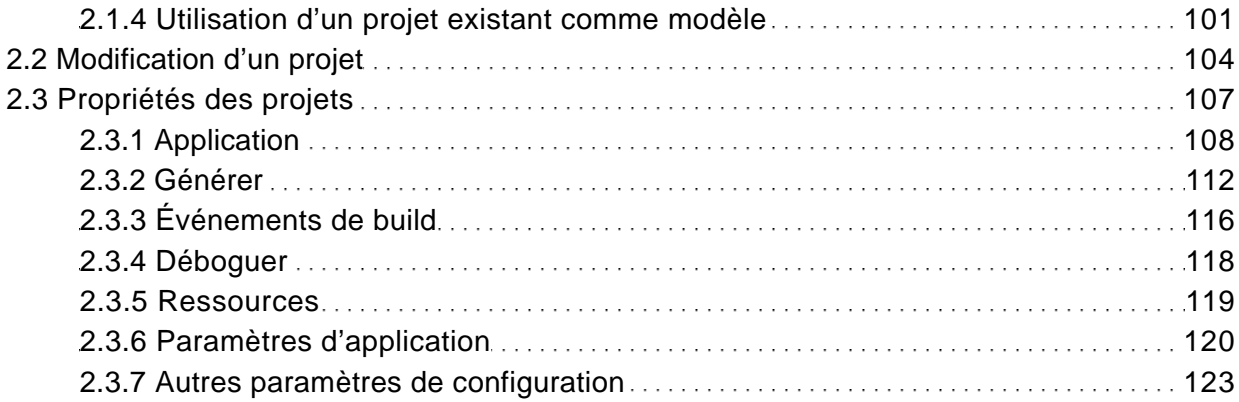

# Bases du langage

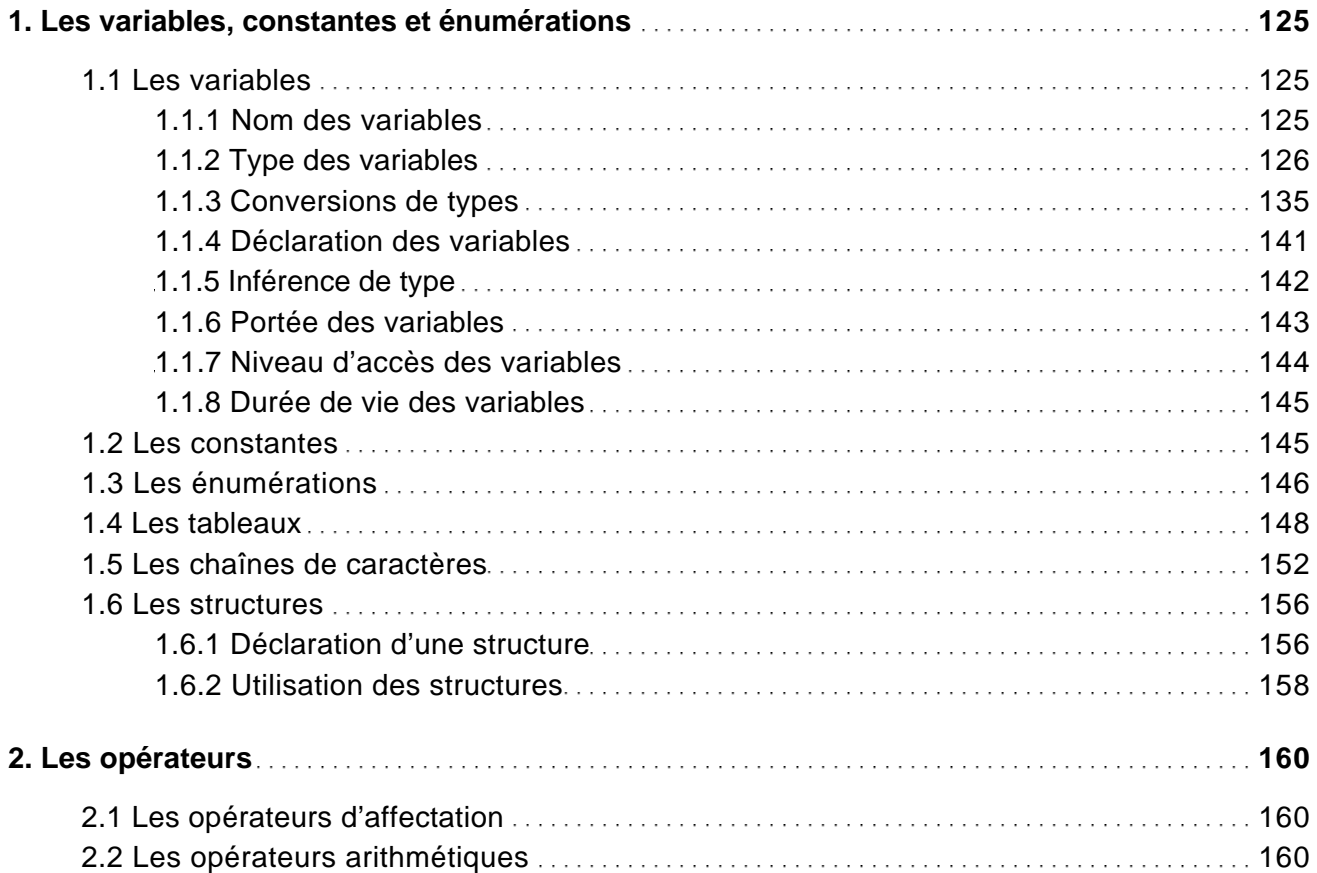

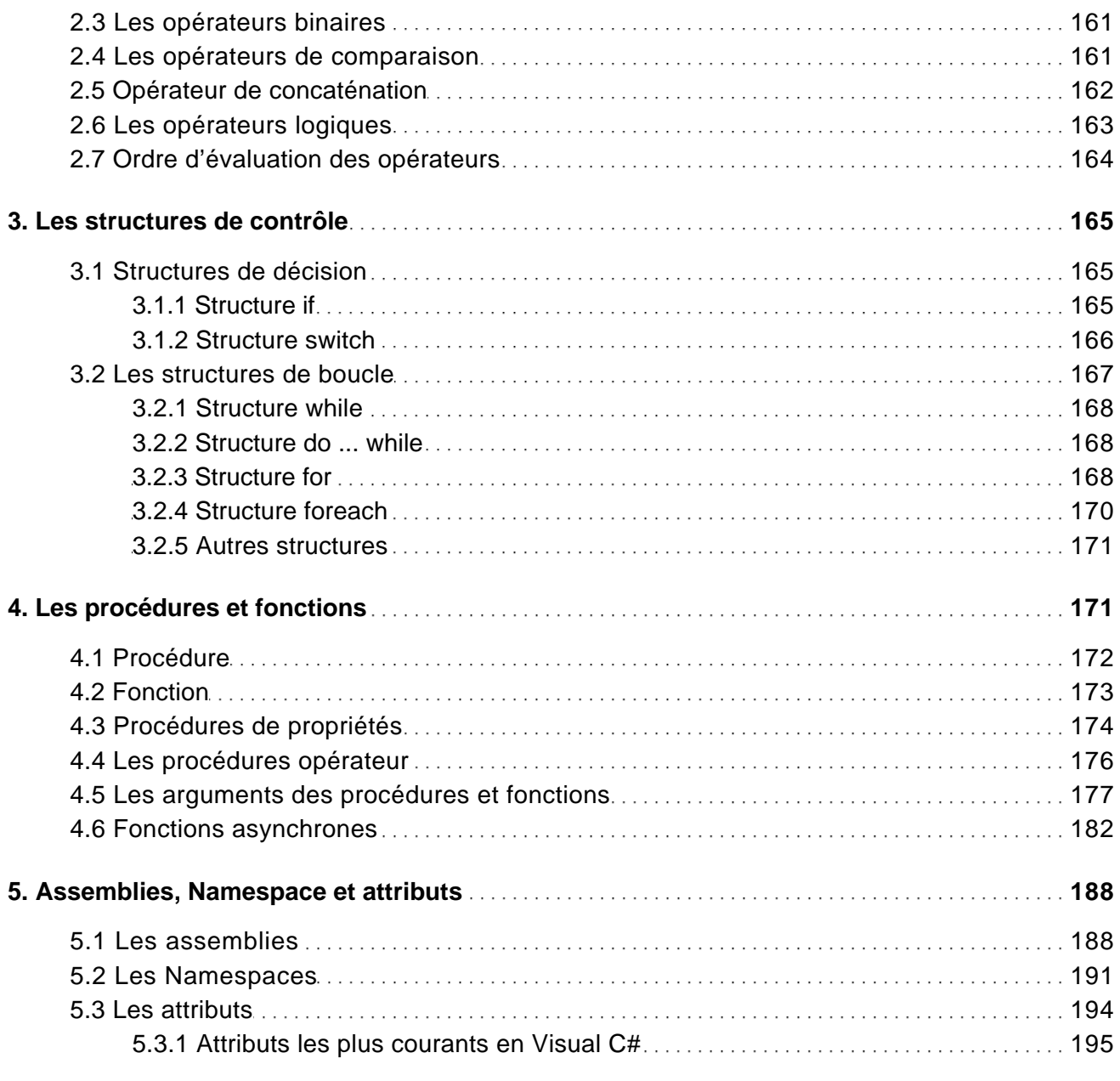

# Programmation objet

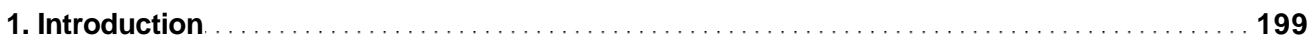

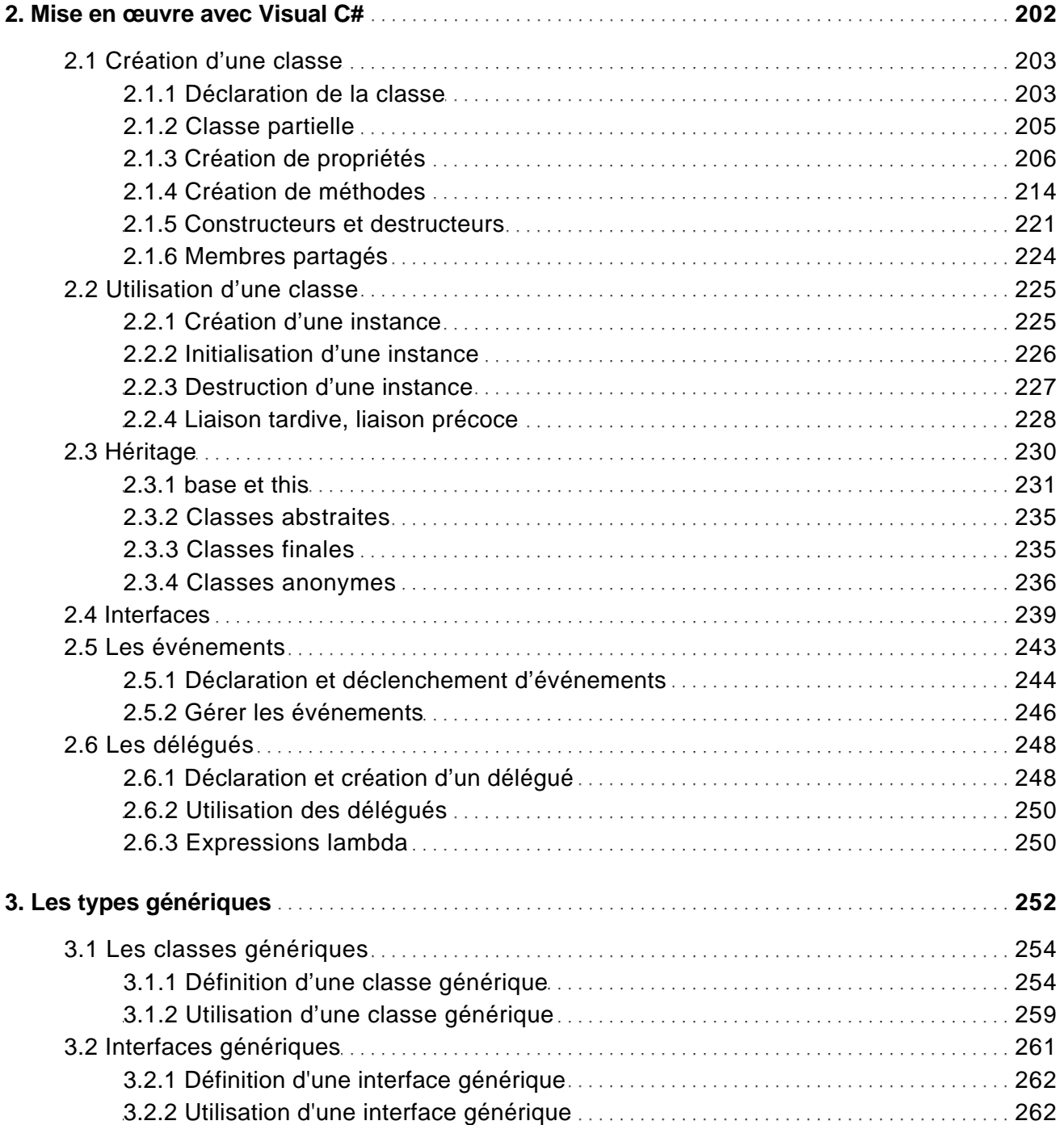

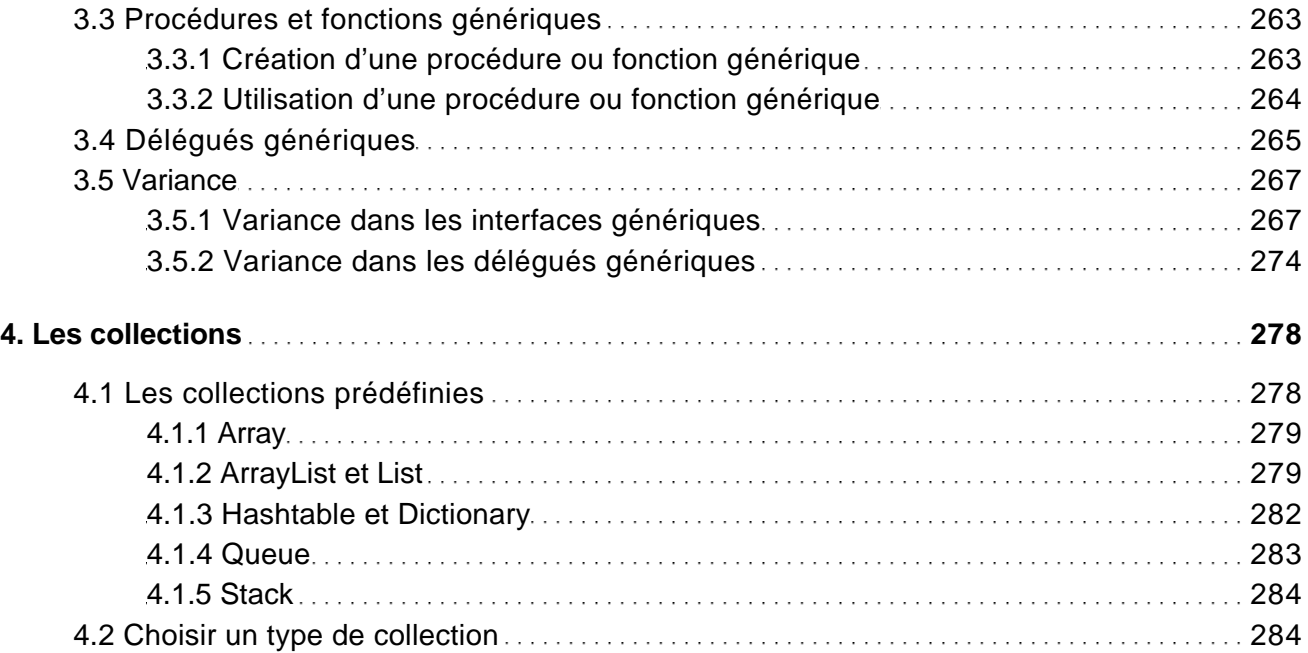

# Gestion des erreurs et débogage du code

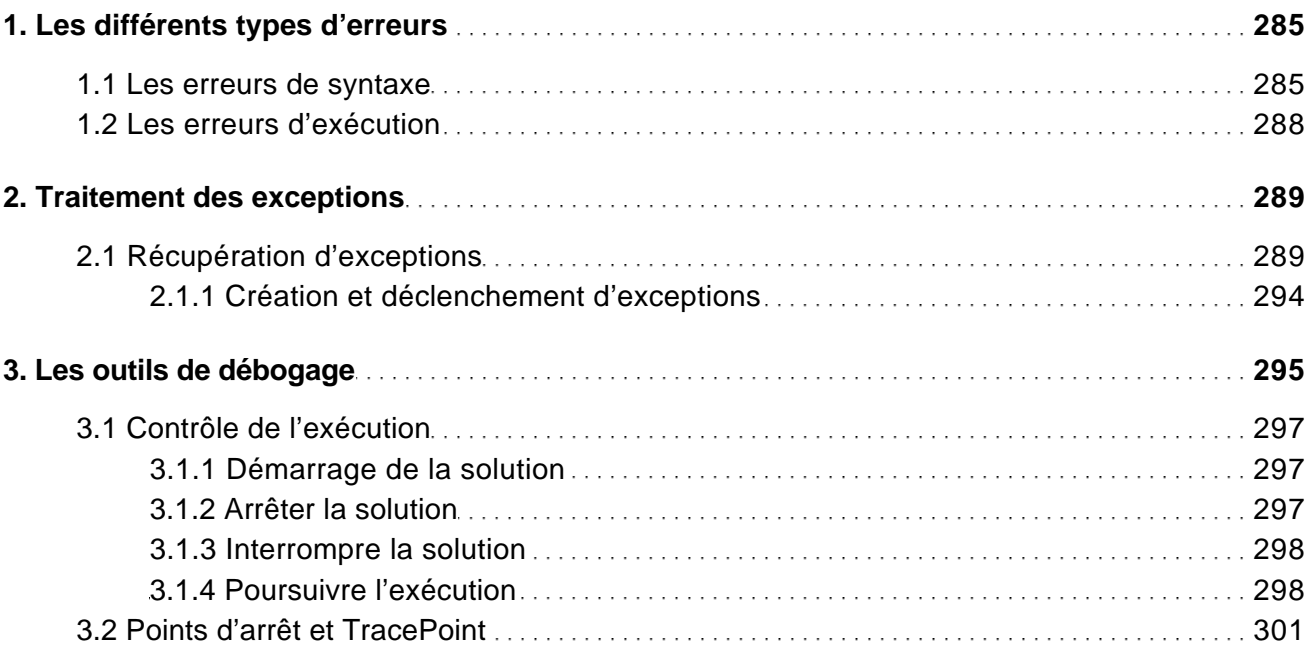

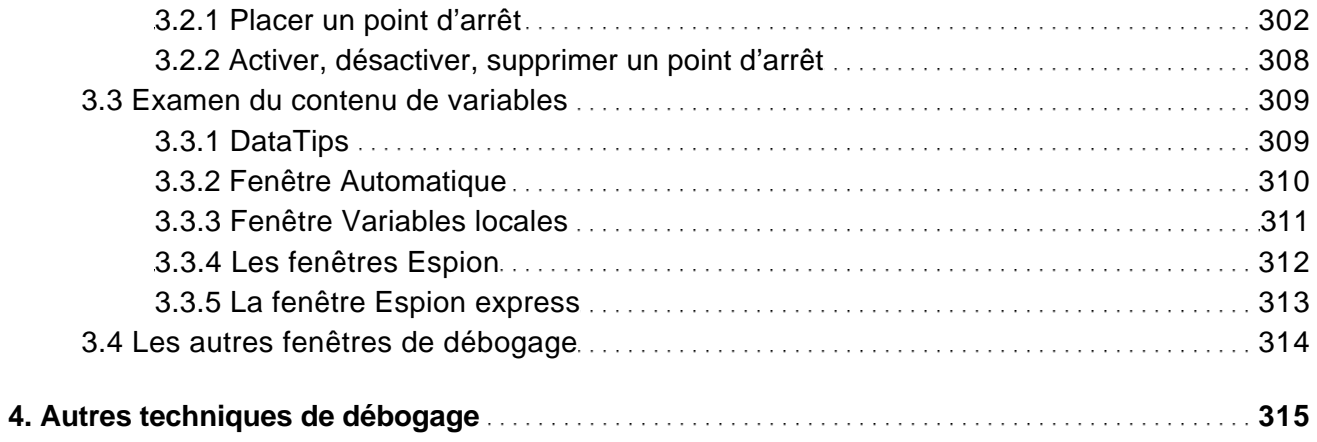

## Applications Windows

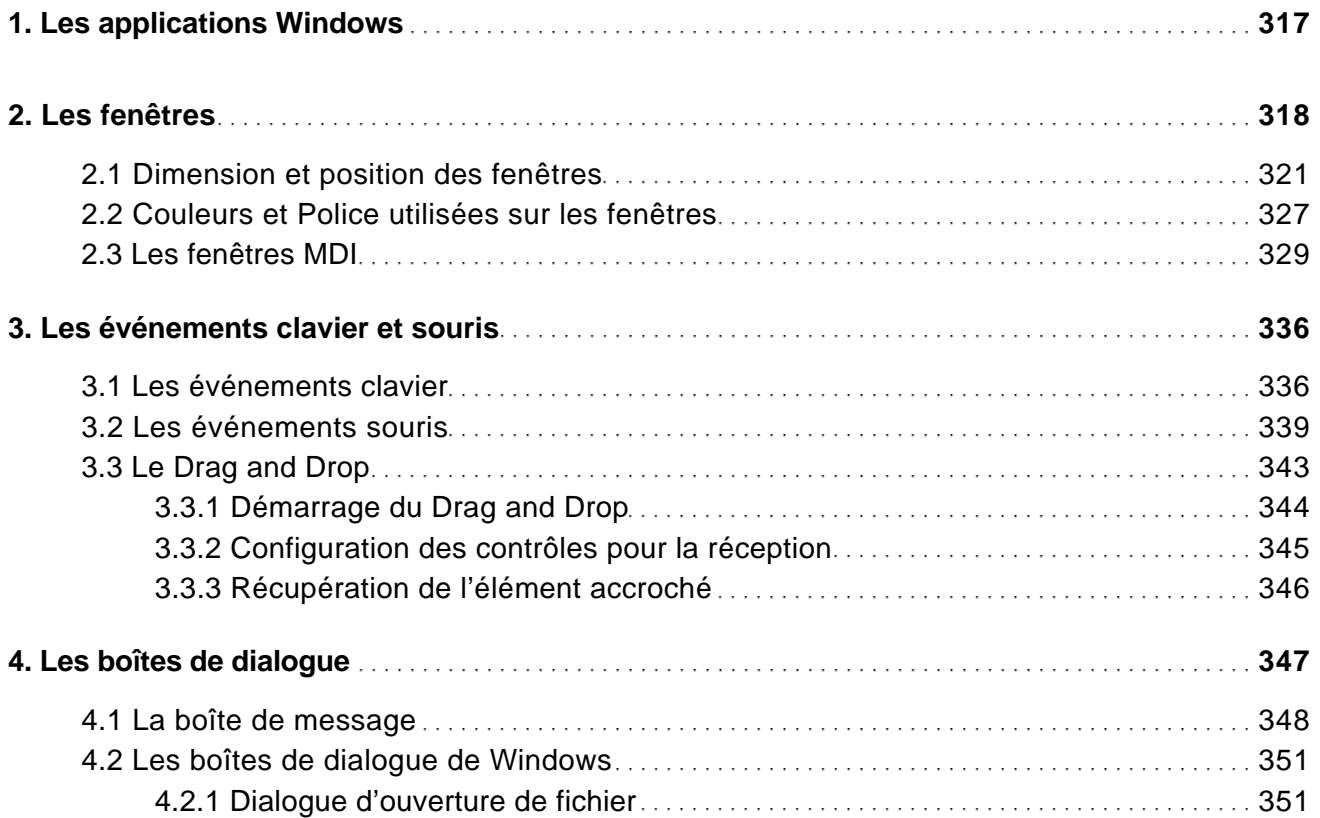

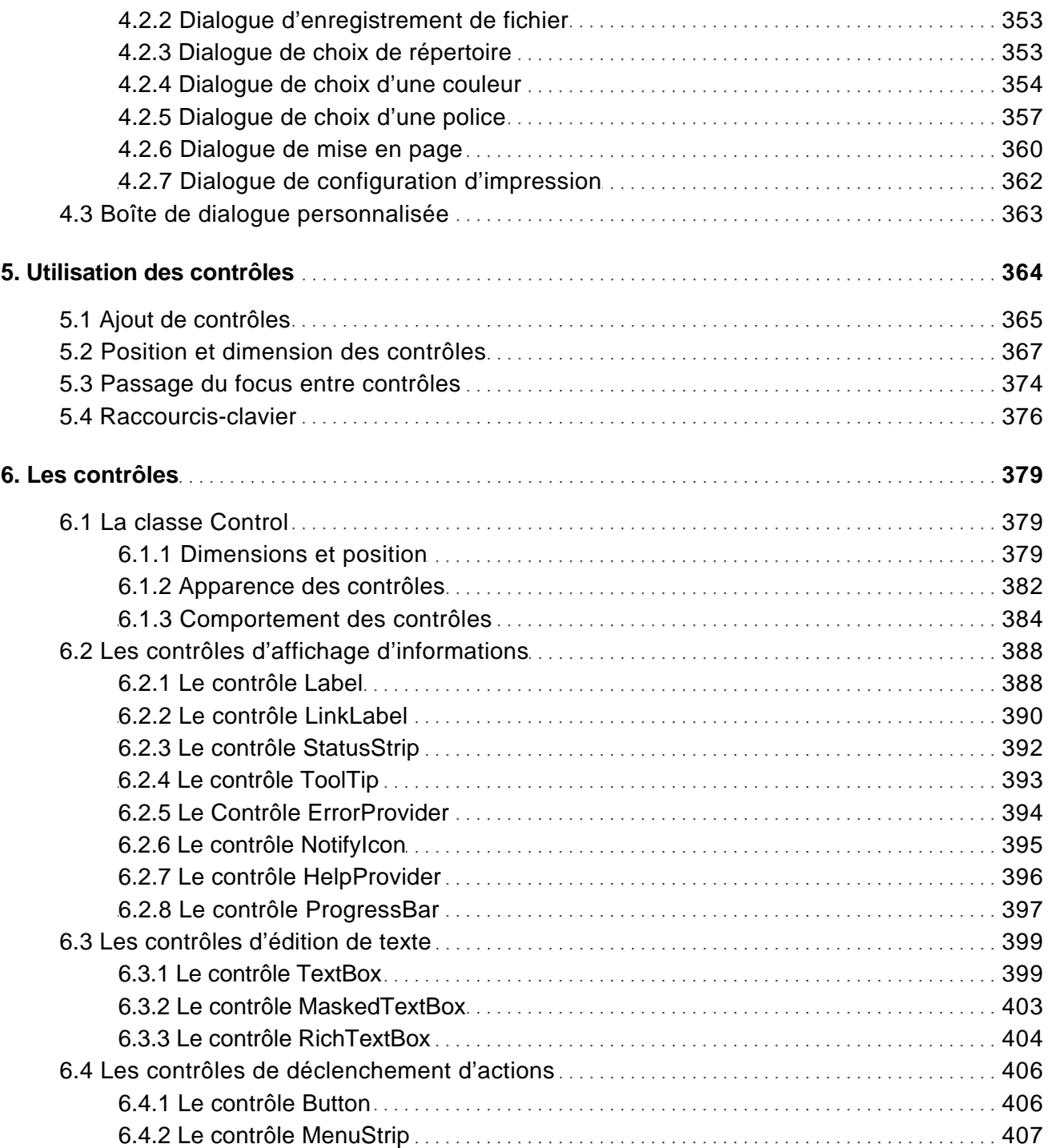

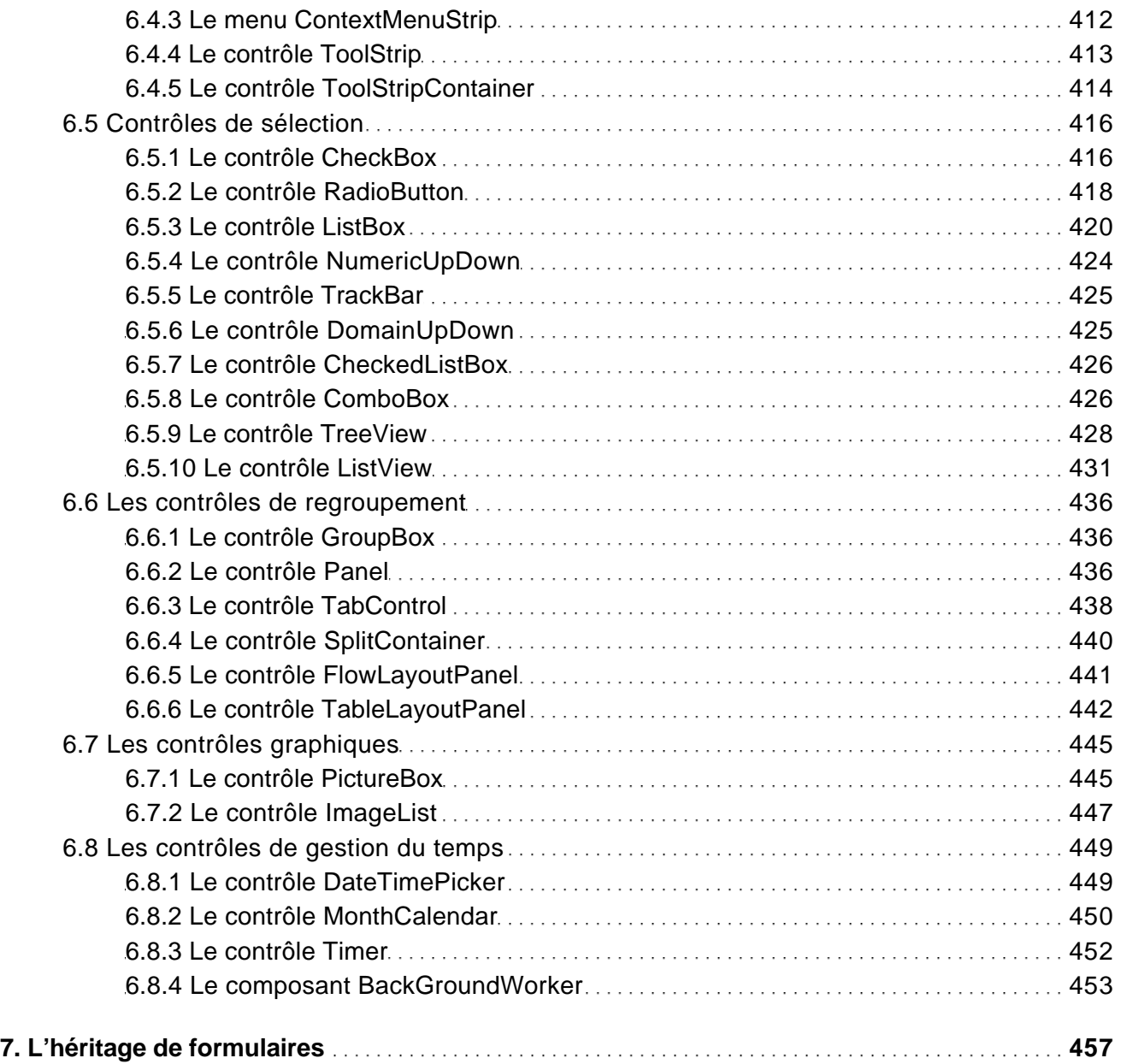

### Accès aux bases de données

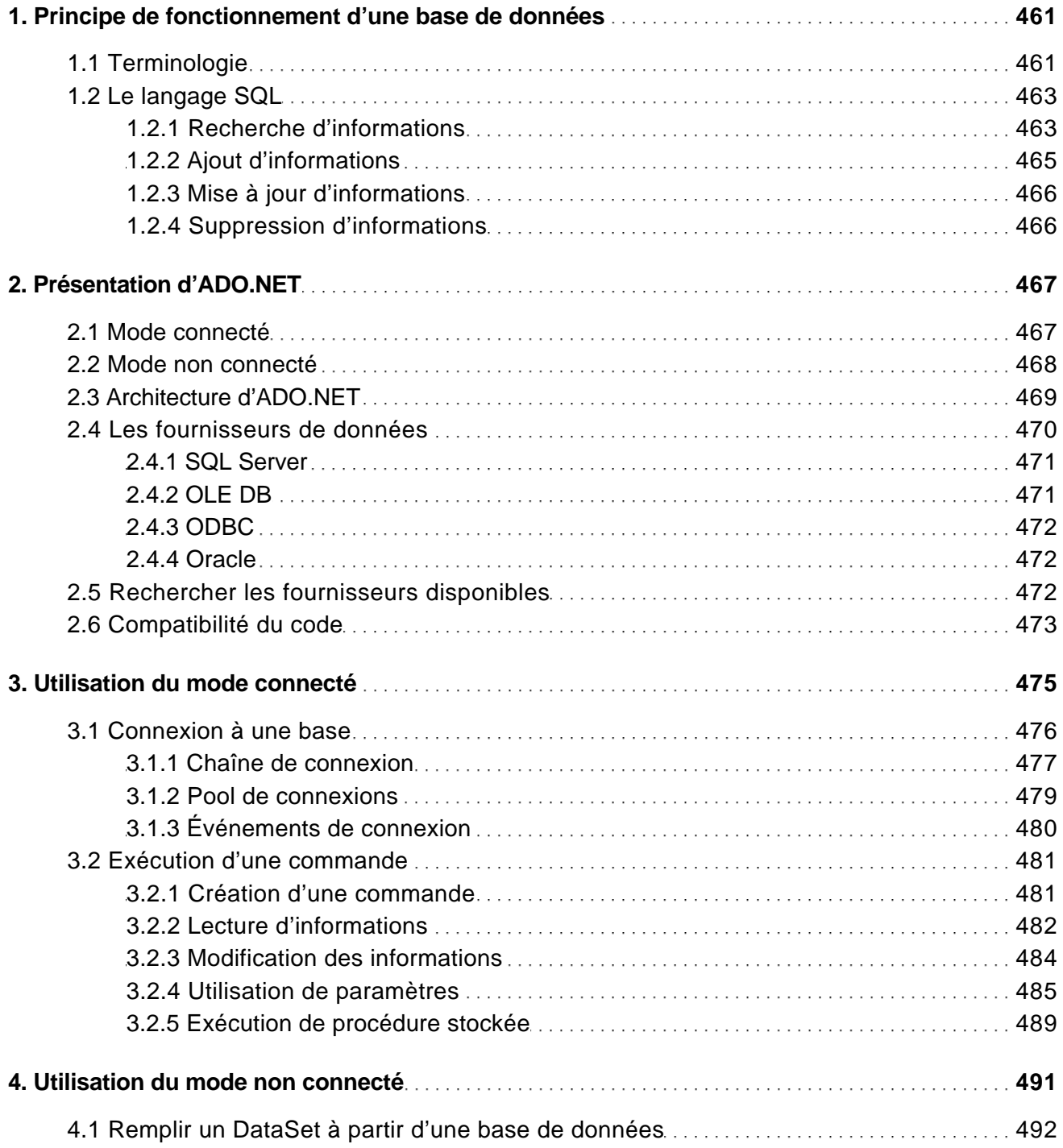

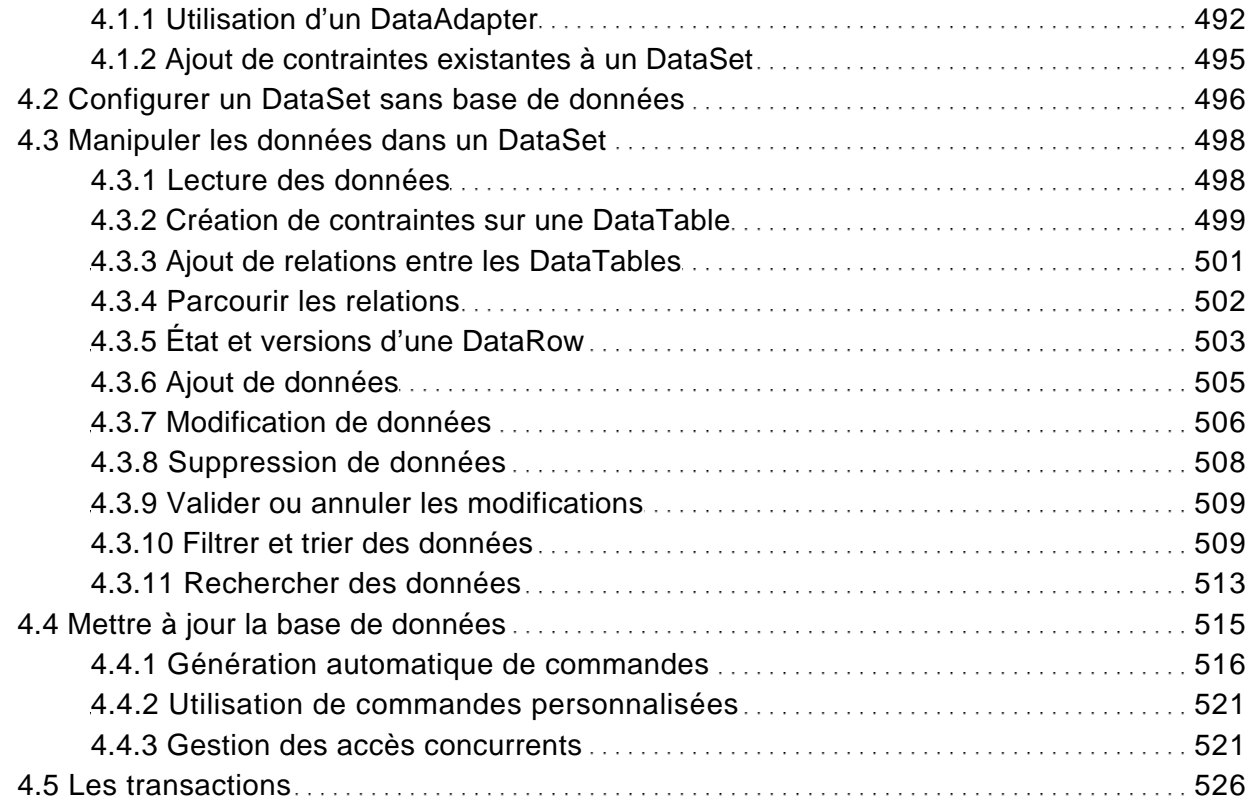

#### Présentation de LINQ

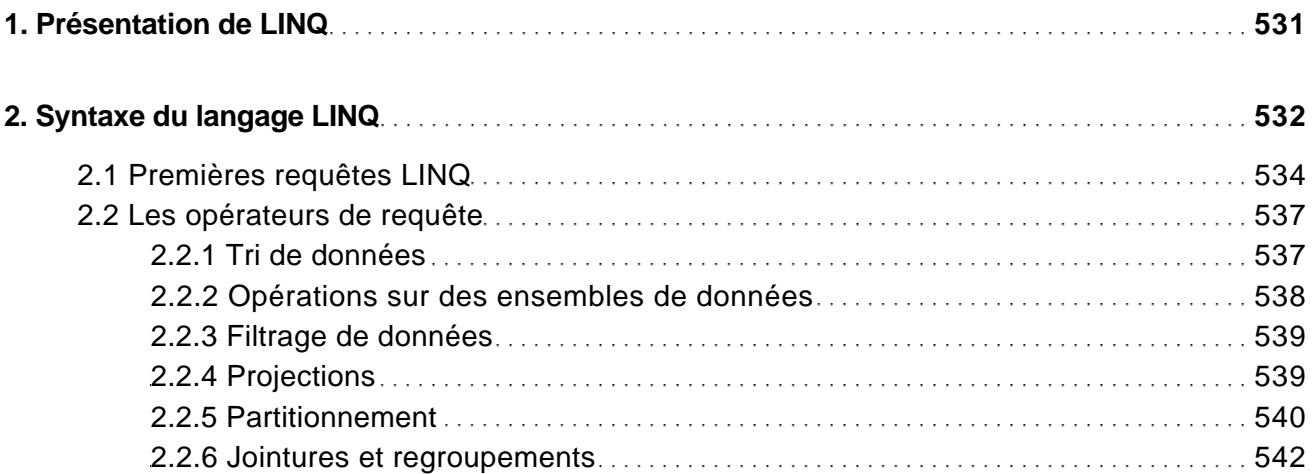

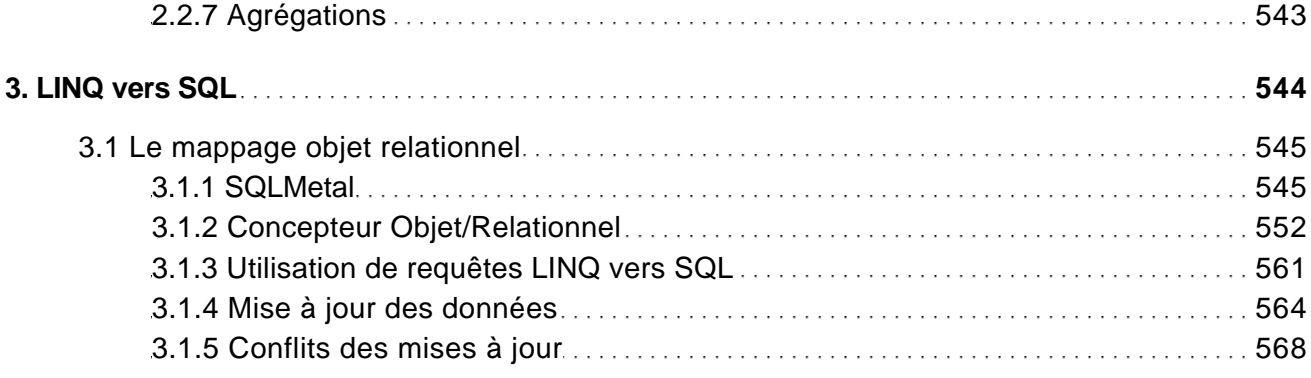

### Utilisation de XML

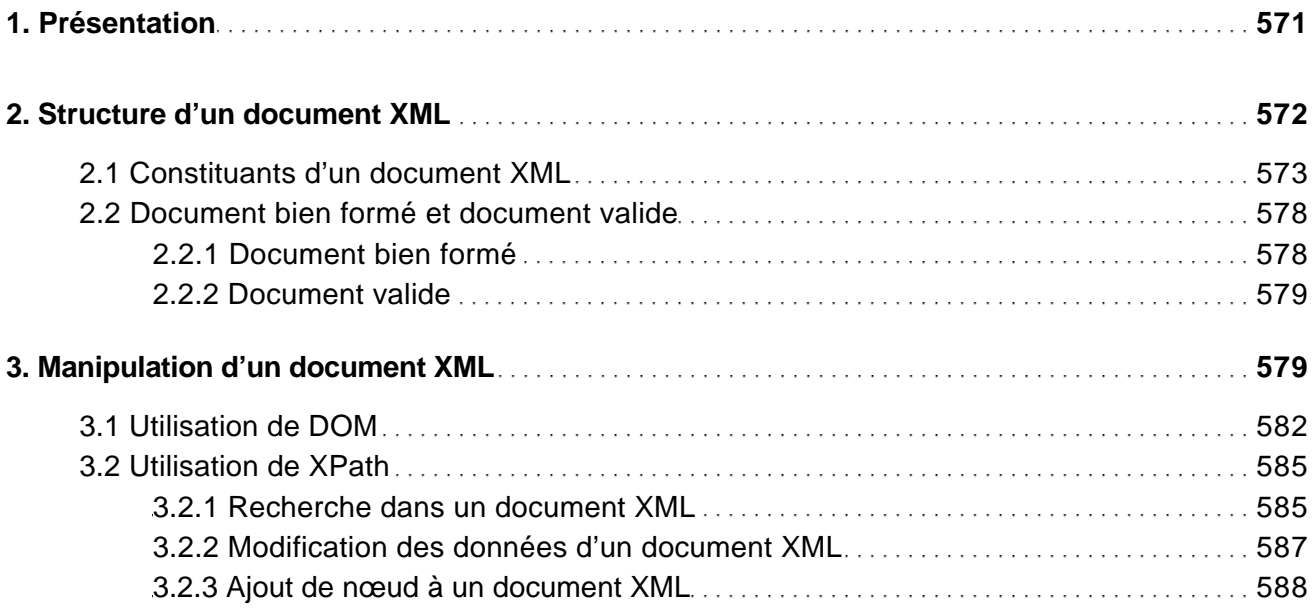

## Déploiement de composants et d'applications

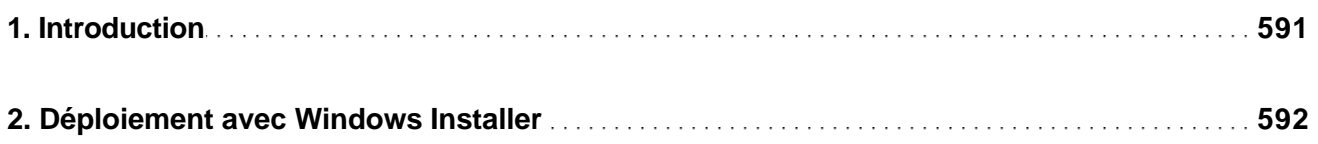

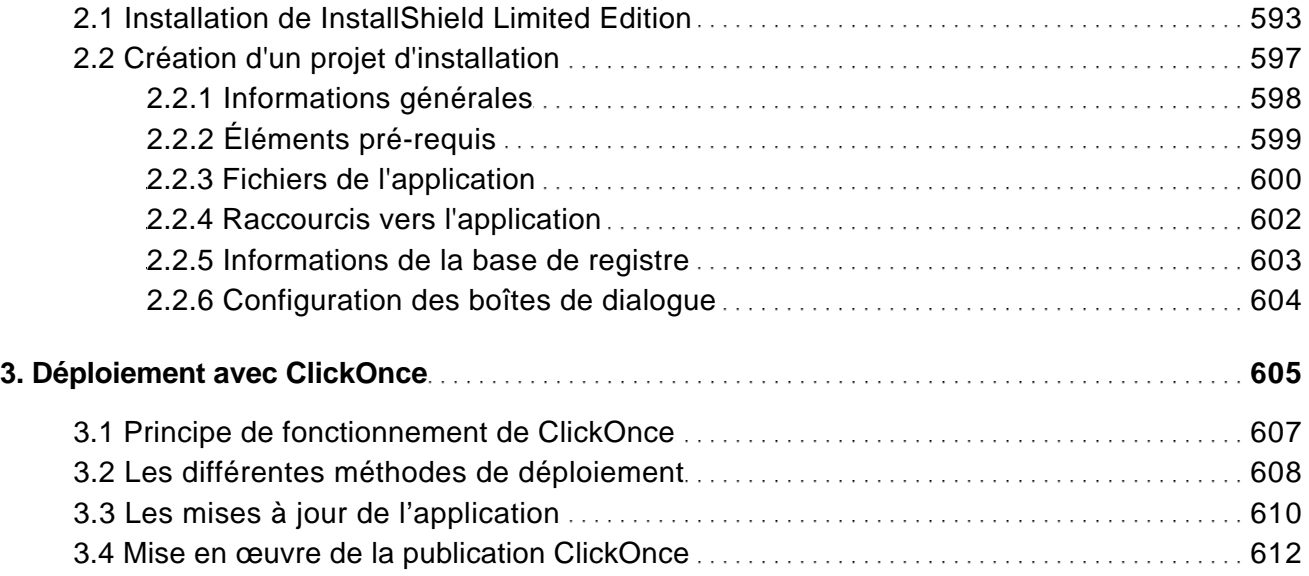

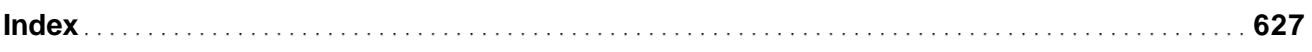